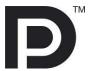

# DisplayPort™ CTS Tools for UCD-3XX

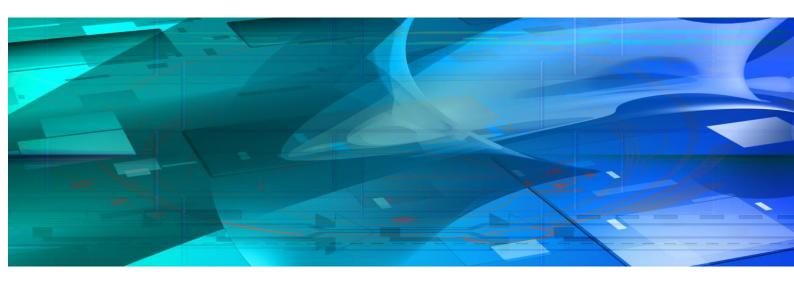

# Guide to Product Options

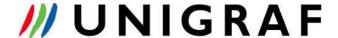

# Copyright

This manual © Unigraf Oy. All rights reserved

Reproduction of this manual in whole or in part without written permission of Unigraf Oy is prohibited.

#### **Notice**

The information given in this manual is verified in the correctness on the date of issue. The authors reserve the rights to make any changes to this product and to revise the information about the products contained in this manual without an obligation to notify any persons about such revisions or changes.

#### **Edition**

Guide to DP CTS Tool Options for UCD-3XX, v06

Date: 18 August 2022

# Company information

Unigraf Oy Piispantilankuja 4, FI-02240 ESPOO, Finland

info@unigraf.fi

https://www.unigraf.fi

http://www.unigraf-china.cn

# UNIGRAF Guide to DP CTS Tool Options for UCD-3XX

# **Table of Contents**

| General                                                    | 4 |
|------------------------------------------------------------|---|
| HDCP 2.3 CTS for DisplayPort Sink, Source and Repeater DUT |   |
| DP HDCP 2.2 CTS Compliant Hardware Products                |   |
| CTS Test Software Product Options                          |   |
| Description of HDCP 2.3 CTS Transmitter Tests              |   |
| A. Downstream procedure with Receiver                      |   |
| 1B. Downstream procedure with Repeater                     | 6 |
| Description of HDCP 2.3 CTS Receiver Tests                 | 7 |
| 2C. Upstream procedure with Transmitter                    |   |
|                                                            |   |

#### UNIGRAF

# **GENERAL**

### Reference Standards

High-bandwidth Digital Content Protection, Revision 2.3 on DisplayPort, Compliance Test Specification, Revision 1.1, 4 March 2019.

#### **Released Versions**

This document explains features found in the following versions of the software:

| Tool                      | Version |
|---------------------------|---------|
| HDCP 2.2 CTS: UCD Console | 1.8     |

# HDCP 2.3 CTS FOR DISPLAYPORT SINK, SOURCE AND REPEATER DUT

#### DP HDCP 2.3 CTS Compliant Hardware Products

| Product                                                    | P/N    | Description                                                                                                    |
|------------------------------------------------------------|--------|----------------------------------------------------------------------------------------------------|
| UCD-301 Digital **                                         | 066510 | 4K capable test unit for digital video outputs. USB 3.0 Interface to Host PC.                                              |
| UCD-323 HDDP,<br>2GB onboard memory *                      | 066512 | 4K capable test unit for digital video inputs and outputs. USB 3.0 Interface to Host PC.                                   |
| UCD-340 USB-C DP Alt Mode<br>Tester with Electrical Test * | 066515 | 4K capable test unit for USB-C DP Alt Mode Sinks or Sources. USB 3.0 Interface to Host PC. TSI SDK Basic Test Set included |
| (UCD-400 DP 1.4 Test Device)                               | 066600 | Not covered in this document. Please refer to DP CTS Tool Options for Unigraf UCD-400                                      |

<sup>\*)</sup> Approved as Authorized Test Tool for DP Sinks and Sources

#### CTS Test Software Product Options

| Product                                   | P/N    | Tests included                                                                  |
|-------------------------------------------|--------|---------------------------------------------------------------------------------|
| HDCP 2.3 CTS for testing<br>Source on DUT | MT6634 | HDCP 2.3 on DisplayPort compliance tests for testing Source DUT. (Sets 1A + 1B) |
| HDCP 2.3 CTS for testing<br>Sink on DUT   | MT6636 | HDCP 2.3 on DisplayPort compliance tests for testing Sink DUT. (Set 2C)         |

<sup>\*\*)</sup> Approved as Authorized Test Tool for DP Sources

#### UNIGRAF

# Description of HDCP 2.3 CTS Transmitter Tests

# 1A. Downstream procedure with Receiver

| HDCP2.2 CTS 1A-01 | Regular Procedure – With previously connected Receiver (With stored km) |
|-------------------|-------------------------------------------------------------------------|
| HDCP2.2 CTS 1A-02 | Regular Procedure – With newly connected Receiver (Without stored km)   |
| HDCP2.2 CTS 1A-03 | Regular Procedure – Receiver disconnect after AKE_Init                  |
| HDCP2.2 CTS 1A-04 | Regular Procedure – Receiver disconnect after km                        |
| HDCP2.2 CTS 1A-05 | Regular Procedure – Receiver disconnect after locality check            |
| HDCP2.2 CTS 1A-06 | Regular Procedure – Receiver disconnect after ks                        |
| HDCP2.2 CTS 1A-07 | Regular Procedure – Receiver sends REAUTH_REQ after ks                  |
| HDCP2.2 CTS 1A-08 | Irregular Procedure – Verify Receiver Certificate                       |
| HDCP2.2 CTS 1A-09 | Irregular Procedure – SRM                                               |
| HDCP2.2 CTS 1A-10 | Irregular Procedure – Invalid H'                                        |
| HDCP2.2 CTS 1A-11 | Irregular Procedure – Pairing Failure                                   |
| HDCP2.2 CTS 1A-12 | Irregular Procedure – Locality Failure                                  |

# 1B. Downstream procedure with Repeater

| HDCP2.2 CTS 1B-01 | Regular Procedure – With Repeater                          |
|-------------------|------------------------------------------------------------|
| HDCP2.2 CTS 1B-02 | Irregular Procedure – Timeout of Receiver ID list          |
| HDCP2.2 CTS 1B-03 | Irregular Procedure – Verify V'                            |
| HDCP2.2 CTS 1B-04 | Irregular Procedure – MAX_DEVS_EXCEEDED                    |
| HDCP2.2 CTS 1B-05 | Irregular Procedure – MAX CASCADE_EXCEEDED                 |
| HDCP2.2 CTS 1B-06 | Irregular Procedure – Incorrect seq_num_V                  |
| HDCP2.2 CTS 1B-07 | Regular Procedure – Re-authentication on HPD               |
| HDCP2.2 CTS 1B-08 | Regular Procedure – Re-authentication on REAUTH_REQ        |
| HDCP2.2 CTS 1B-09 | Irregular Procedure – Rollover of seq_num_V                |
| HDCP2.2 CTS 1B-10 | Irregular Procedure – Failure of Content Stream Management |

#### UNIGRAF

# Description of HDCP 2.3 CTS Receiver Tests

# 2C. Upstream procedure with Transmitter

| HDCP2.2 CTS 2C-01 | Regular Procedure – With transmitter                                 |
|-------------------|----------------------------------------------------------------------|
| HDCP2.2 CTS 2C-02 | Irregular Procedure – New Authentication after AKE_Init              |
| HDCP2.2 CTS 2C-03 | Irregular Procedure – New Authentication during Locality Check       |
| HDCP2.2 CTS 2C-04 | Irregular Procedure – New Authentication after SKE_Send_Eks          |
| HDCP2.2 CTS 2C-05 | Irregular Procedure – New Authentication during Link Synchronization |
| HDCP2.2 CTS 2C-06 | Regular Procedure – Encryption Disable Bootstrapping                 |